## **Effectifs et classes – corrigé de l'exercice**

Exercice : Voici les notes obtenues par les élèves d'une classe de 5<sup>e</sup> au premier contrôle de mathématiques de l'année.

Note sur 20

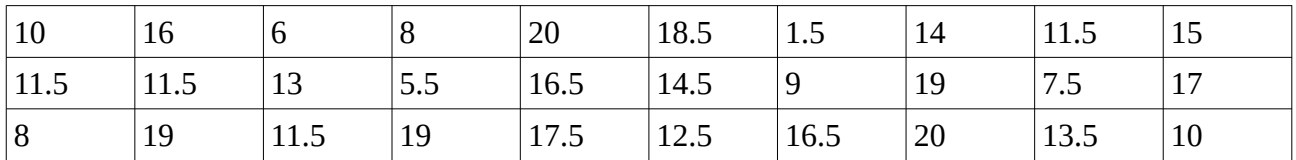

Complète le tableau suivant :

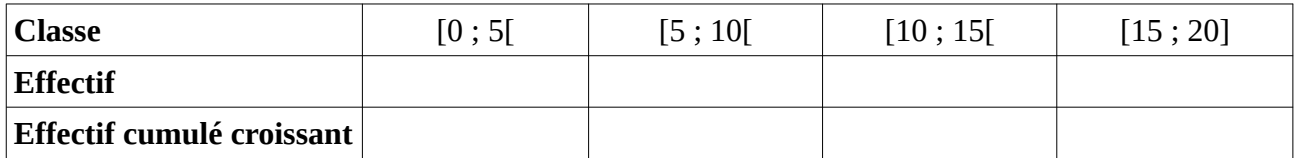

Attention à l'orientation des crochets pour les classes. Par exemple, une note de 5/20 devra être comptée dans la classe [5 ; 10[ et non dans la classe [0 ; 5[.

Solution:

Note sur 20

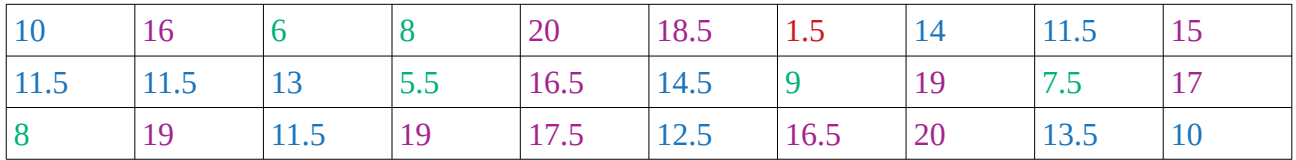

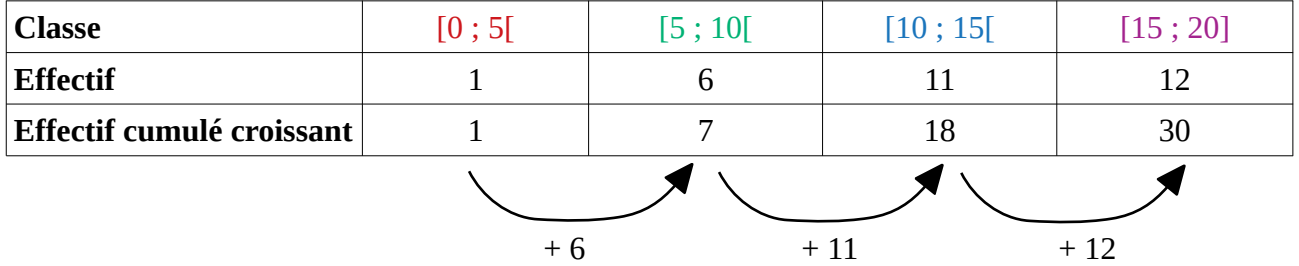

Pour trouver l'effectif cumulé croissant dans un tableau donnant les effectifs, on ajoute le nouvel effectif à l'effectif cumulé croissant précédent.